PLC

| PLC                        |
|----------------------------|
| $-$ PLC                    |
| $666\,\mathrm{W}$          |
| $\vdots$<br>$\ddot{\cdot}$ |
| 755 29 1<br>A 213          |
| 15221406036                |

PLC

 $\mathbf 1$ 变频器 在冶金等行业的运行越来越广泛,随着工业自动化 方式进行数据的交换越来越<mark>plc</mark>  $p$ lc profibus dp blc s7-30plc 6se7 profibus dp是一种高速低成本工业现场总线,用于设备级控制系统与分散式i/o的通信。使用profibus-dp可取代办2 profibus-dp<br>(plc)  $(\text{plc})$ rofibus-dp  $2\degree$ s7-300 plc cpu315-2dp profibus-<br>6se7 dp  $6s$ e7 1

1 plc

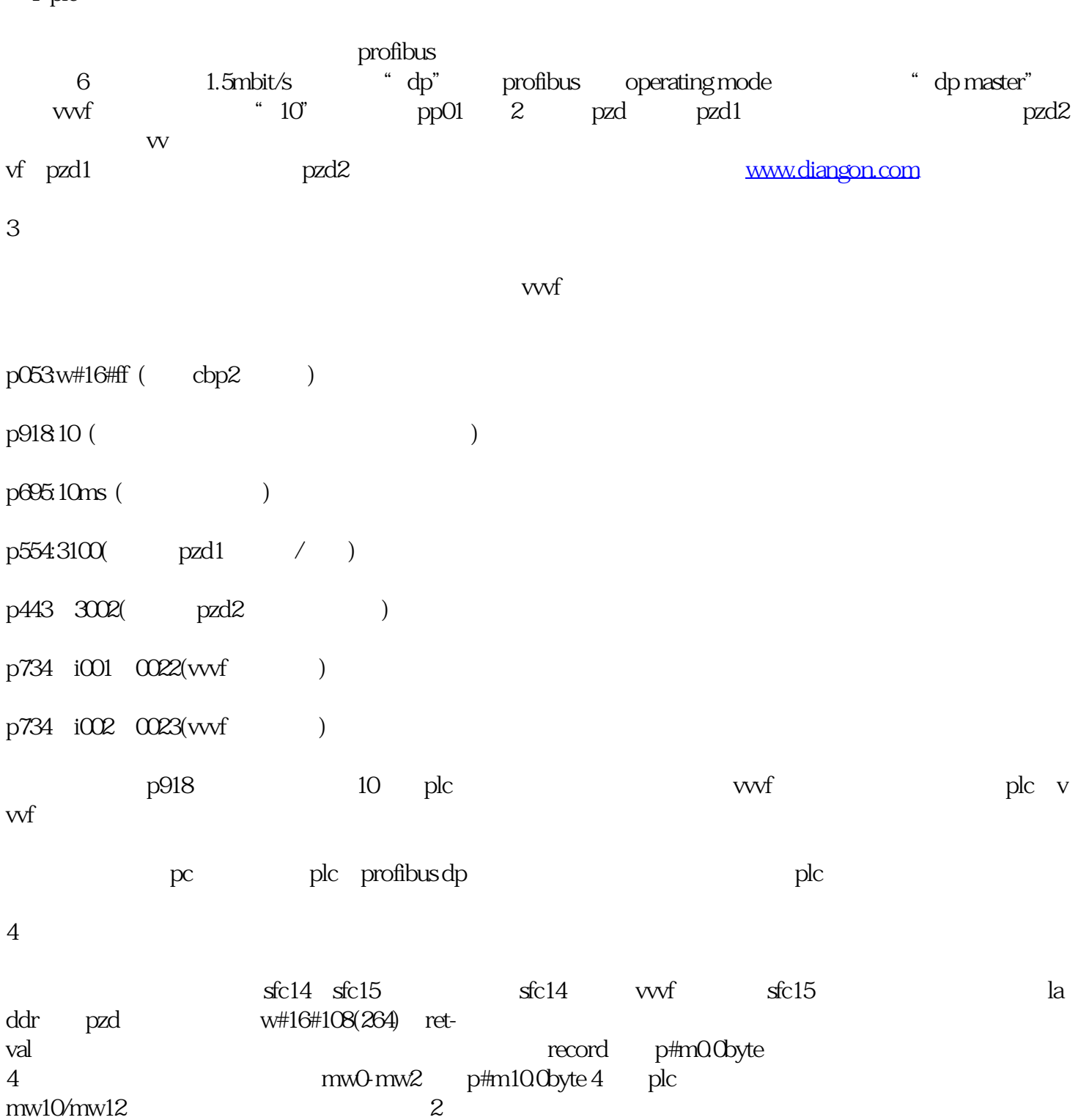

图2 通讯程序

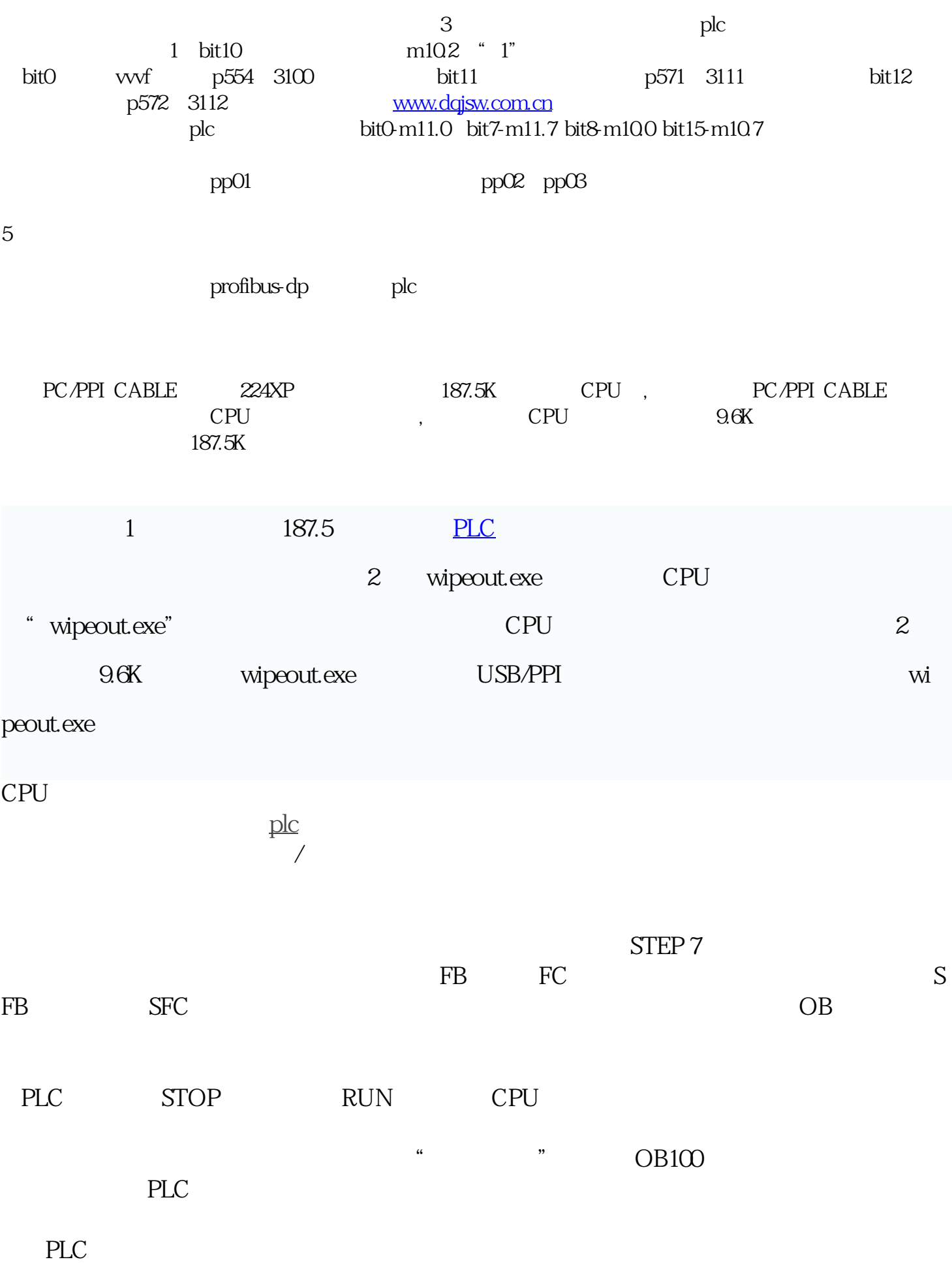

1)

2) CPU

3) CPU

4) CPU

 $5)$ 

6) CPL

OB1 OB1 FB FC SFB SFC

 在循环程序处理过程中,CPU并不直接访问I/O模块中的输入地址区和输出地址  $CPU$  $PLC$  $\mathbf 1$ 

 $\overline{\Omega}$  $1$  ON, O  $\overline{OFF}$ 

PLC的用户程序由若干条指令组成,指令在存储器中顺序排列。在没有跳转指令和

 $CPU$ 

 $\overline{0}$  1